# Cheatography

### ZFS command line reference Cheat Sheet by tim (The [IceMan](http://www.cheatography.com/the-iceman-blog/) Blog) via [cheatography.com/1411/cs/20047/](http://www.cheatography.com/the-iceman-blog/cheat-sheets/zfs-command-line-reference)

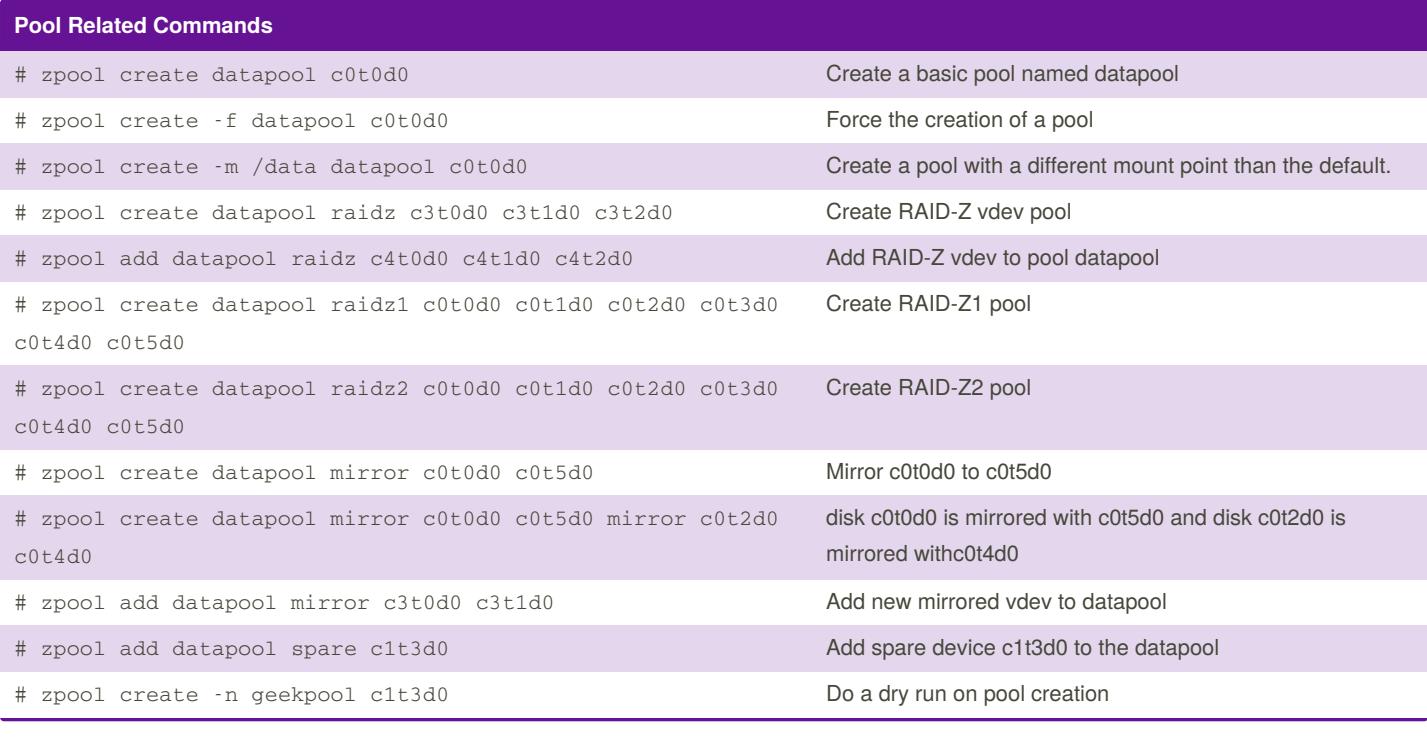

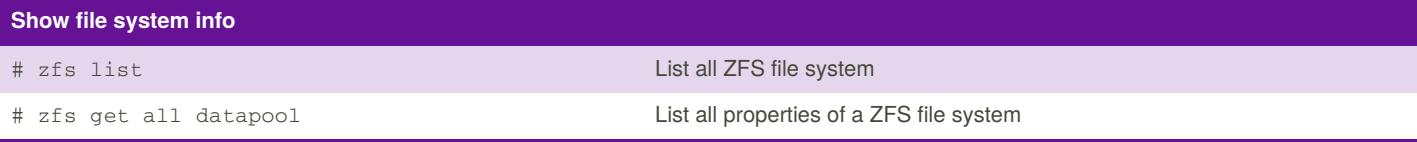

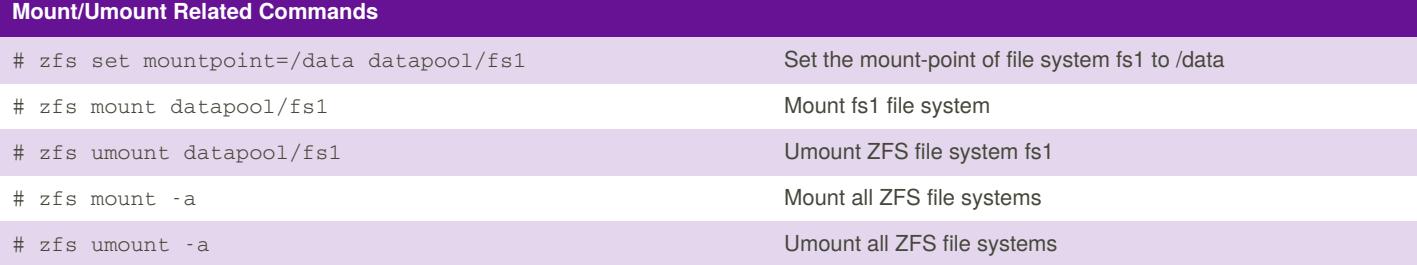

#### **Import/Export Commands**

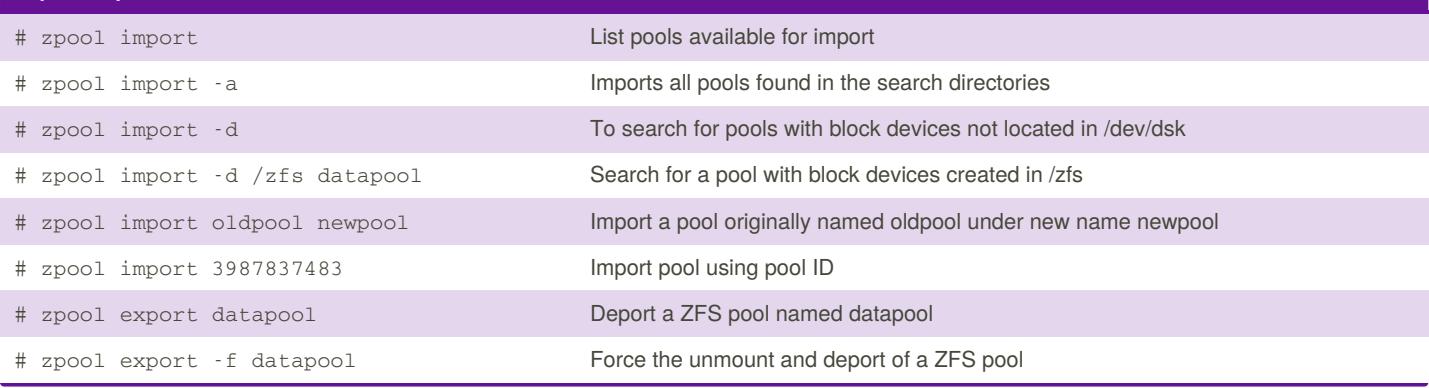

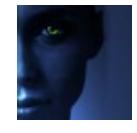

By **tim** (The IceMan Blog) [cheatography.com/the](http://www.cheatography.com/the-iceman-blog/)iceman-blog/ [blog.rabin.io/](https://blog.rabin.io/)

Published 16th July, 2019. Last updated 5th August, 2019. Page 1 of 3.

Sponsored by **Readable.com** Measure your website readability! <https://readable.com>

# Cheatography

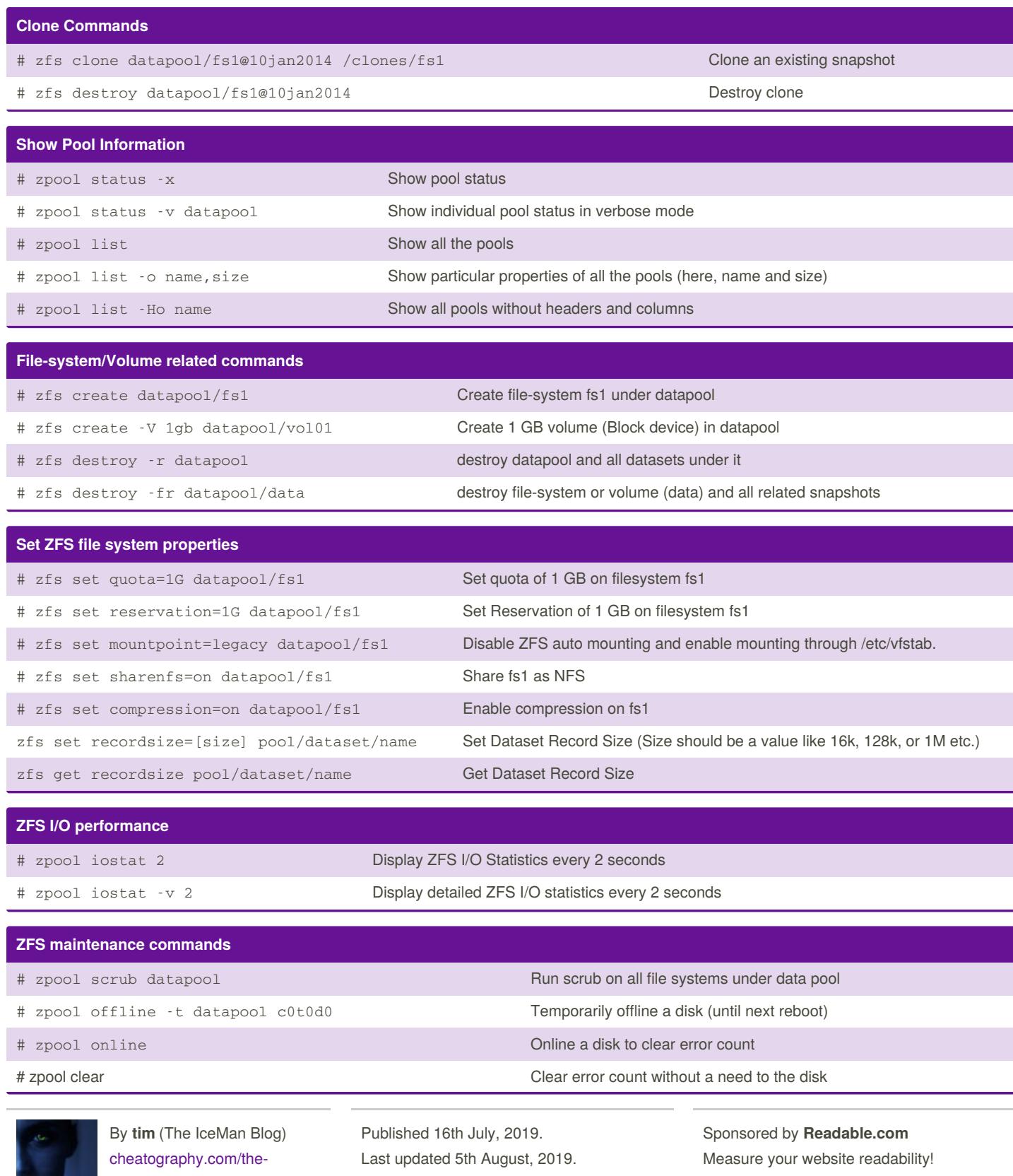

iceman-blog/ [blog.rabin.io/](https://blog.rabin.io/) Page 2 of 3.

<https://readable.com>

# Cheatography

## ZFS command line reference Cheat Sheet by tim (The [IceMan](http://www.cheatography.com/the-iceman-blog/) Blog) via [cheatography.com/1411/cs/20047/](http://www.cheatography.com/the-iceman-blog/cheat-sheets/zfs-command-line-reference)

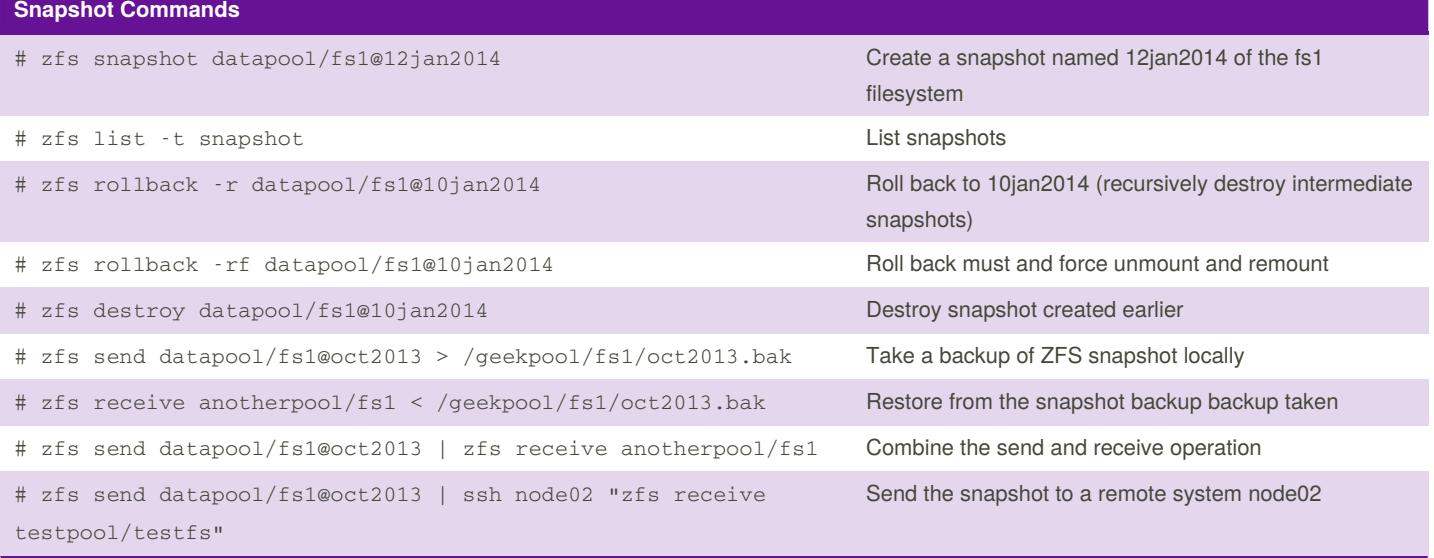

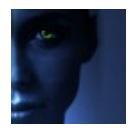

By **tim** (The IceMan Blog) [cheatography.com/the](http://www.cheatography.com/the-iceman-blog/)iceman-blog/ [blog.rabin.io/](https://blog.rabin.io/)

Published 16th July, 2019. Last updated 5th August, 2019. Page 3 of 3.

Sponsored by **Readable.com** Measure your website readability! <https://readable.com>